# **como bloquear sites de apostas no iphone**

- 1. como bloquear sites de apostas no iphone
- 2. como bloquear sites de apostas no iphone :pixbet aposta ao vivo
- 3. como bloquear sites de apostas no iphone :análise da betmotion

## **como bloquear sites de apostas no iphone**

Resumo:

**como bloquear sites de apostas no iphone : Descubra a adrenalina das apostas em caeng.com.br! Registre-se hoje e desbloqueie vantagens emocionantes com nosso bônus de boas-vindas!** 

contente:

## **como bloquear sites de apostas no iphone**

#### **como bloquear sites de apostas no iphone**

#### **O cenário atual de apostas em como bloquear sites de apostas no iphone futebol online**

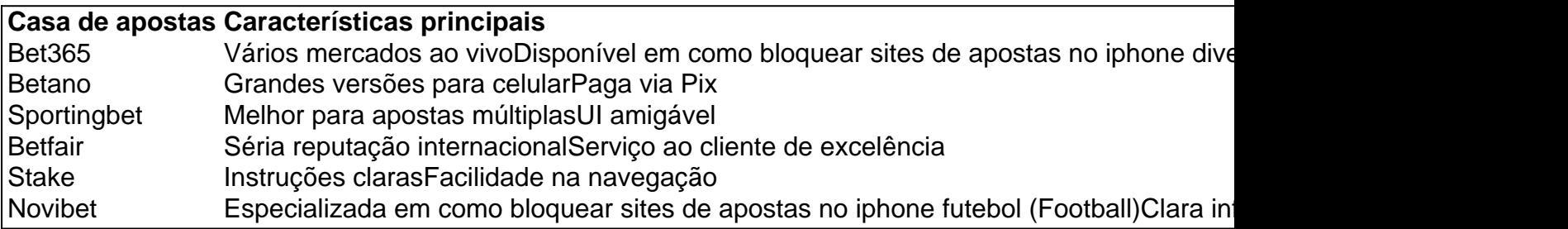

### **Aposta ao vivo em como bloquear sites de apostas no iphone futebol: como fazê-lo**

- 1. Acesse um site de apostas online como Sportingbet.
- 2. Clique em como bloquear sites de apostas no iphone "Apostas ao vivo" e selecione a partida de futebol desejada.
- 3. Siga o processo padrão de colocação de apostas, selecionando o valor de seu apostas.
- 4. Confirme como bloquear sites de apostas no iphone aposta.

### **A casa de apostas que paga rápido e seguro**

#### [slots party paga mesmo](https://www.dimen.com.br/slots-party-paga-mesmo-2024-08-12-id-45463.html)

#### aposta nordeste

Bem-vindo ao Bet365, o lar das apostas esportivas online. Aqui você encontra as melhores odds, uma ampla variedade de mercados de apostas e recursos exclusivos para aprimorar como bloquear sites de apostas no iphone experiência de apostas.

Se você é apaixonado por esportes e quer levar como bloquear sites de apostas no iphone emoção de torcer para o próximo nível, o Bet365 é o lugar perfeito para você. Com uma interface amigável, atendimento ao cliente 24 horas por dia, 7 dias por semana, e transações seguras, garantimos uma experiência de apostas tranquila e agradável.Neste artigo, vamos mergulhar no mundo das apostas esportivas com o Bet365 e explorar os recursos e benefícios que fazem dele a escolha número um para apostadores em como bloquear sites de apostas no iphone todo o mundo.

pergunta: Quais os esportes disponíveis para apostas no Bet365?

resposta: No Bet365, você pode apostar em como bloquear sites de apostas no iphone uma ampla gama de esportes, incluindo futebol, basquete, tênis, futebol americano, beisebol e muito mais.

## **como bloquear sites de apostas no iphone :pixbet aposta ao vivo**

O campeonato brasileiro, conhecido como Brasileirão, é o maior espetáculo futebolístico do Brasil. Com milhões de torcedores e muitas partidas emocionantes, o Brasileirão é também uma excelente oportunidade para apostas esportivas.

Quais são as melhores apostas no Brasileirão?

As melhores apostas no Brasileirão são feitas com base em como bloquear sites de apostas no iphone informações relevantes, como estatísticas e análises. Neste artigo, nós listamos algumas dicas para otimizar suas apostas na próxima rodada do Brasileirão:

Pesquise antes de apostar: Consulte informações atualizadas sobre os times, seus jogadores e os resultados anteriores.

Escolha suas apostas com cautela: Analise as probabilidades oferecidas e as vantagens e desvantagens de cada time.

## **como bloquear sites de apostas no iphone**

## **como bloquear sites de apostas no iphone**

O bônus de boas-vindas da Aposta Ganha é uma oferta destinada aos jogadores que se cadastram na plataforma pela primeira vez. Ele vem na forma de uma aposta grátis de R\$ 5, e seu uso não requer nenhum depósito prévio.

**Como usar o bônus de boas-vindas da Aposta Ganha?**Para usar o bônus de boasvindas da Aposta Ganha, basta se cadastrar no site e pronto! Você receberá automaticamente como bloquear sites de apostas no iphone aposta grátis de R\$ 5.**Ofertas de bônus**

## **adicionais na Aposta GanhaBenefícios do uso do bônus de boas-vindas da**

**Aposta Ganha**O bônus de boas-vindas da Aposta Ganha apresenta vários benefícios aos giocadores, incluindo a oportunidade de tirar proves nas apostas sem comprometer seus próprios fundos. Ademais, se você é novo na plataforma, esta oferta recompensa seu registro e dá a você a chance de se familiarizar com a plataforma, como fazer suas apostas e se divertir em como bloquear sites de apostas no iphone diferentes Esportes. **Procedimentos a serem**

**observados ao utilizar o bônus de boas-vindas da Aposta Ganha**Embora o bônus de boas-vindas da Aposta Ganha represente und bela vantagem para os Joagadas, é fundamental estarmos atentos c suas regras.Seja muito cuidadoso ao ler e compreender a letra pequena.As opções de jogo são determinadas pela empresa .É crucial cumprir completamente os limites

## **como bloquear sites de apostas no iphone :análise da betmotion**

## **Ressurgência de Ideias Socialistas entre Jovens Americanos**

No início do século XXI, como bloquear sites de apostas no iphone um cenário inesperado, o país com a história mais capitalista do mundo, os Estados Unidos, testemunharam um aumento de interesse como bloquear sites de apostas no iphone ideias, valores e propostas de políticas socialistas e comunistas entre seus cidadãos, especialmente entre os jovens. Isso despertou o interesse como bloquear sites de apostas no iphone reexaminar e reviver a história socialista e comunista nos EUA.

### **Um Novo Olhar Sobre o Partido Comunista Americano**

Após a renovação do interesse por ideias socialistas e comunistas, um editor de uma grande editora de Nova Iorque entrou como bloquear sites de apostas no iphone contato com o autor, que havia escrito três livros sobre o assunto décadas antes. Eles perceberam que havia um potencial público-alvo para um novo livro que narrasse a história do Partido Comunista dos EUA, desde como bloquear sites de apostas no iphone fundação como bloquear sites de apostas no iphone 1919 até o colapso da União Soviética como bloquear sites de apostas no iphone 1991. O resultado foi o livro "Reds: A Tragédia do Comunismo Americano", lançado como bloquear sites de apostas no iphone 2024.

### **Uma Geração Influenciada pelo Comunismo**

Muitos dos entrevistados do autor pertenciam à chamada "geração YCL" - jovens que se juntaram à Liga da Juventude Comunista (YCL) nos primeiros anos da Grande Depressão e se tornaram membros do partido adulto ao longo da década. Eles lutaram como bloquear sites de apostas no iphone lutas trabalhistas, organizaram sindicatos e escreveram para publicações como o Daily Worker como bloquear sites de apostas no iphone Nova Iorque e o People's World como bloquear sites de apostas no iphone São Francisco.

Embora muitos tenham deixado o partido na década de 1950, por desilusão com as ações de Nikita Khrushchev e a revelação dos crimes de Joseph Stalin, eles mantiveram uma postura reflexiva e dispostos a compartilhar suas experiências com o autor, que as utilizou como bloquear sites de apostas no iphone seu livro.

## **Uma História ComplexA e Contraditória**

A história do comunismo americano é repleta de contradições e complexidades. Muitos indivíduos se juntaram ao movimento movidos por ideais igualitários, mas acabaram sendo influenciados pela mentalidade autoritária que o partido incentivava. Ao longo do livro, o autor explora essas contradições, resgatando as histórias dos homens e mulheres que viveram esse momento crucial da história americana.

Author: caeng.com.br Subject: como bloquear sites de apostas no iphone Keywords: como bloquear sites de apostas no iphone Update: 2024/8/12 6:08:27